# **Aide technique pour alarmDSL**

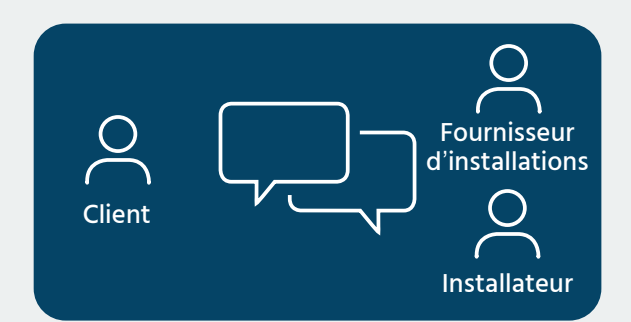

# **Discussion au sujet de l'installation et de la commande**

### **Objectifs**

- Définir la ligne support et l'emplacement de l'alarmDSL
- Convenir d'une date pour la mise en service
- Complétez le formulaire de commande (**igtus.ch/ fr/alarmdsl**) en bonne et due forme et envoyez-le à **alarmdsl@igtus.ch**

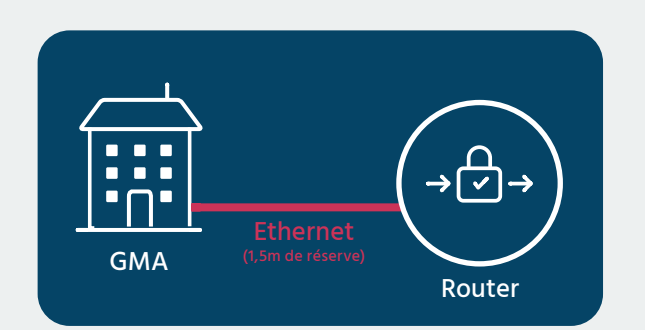

### **Adaptation de l'installation de l'objet**

# **Veuillez tenir compte des exigences spéciales du fournisseur de l'installation**

- Montage des prises TT et 230 V
- Installation du routeur alarmDSL à l'endroit spécifié
- Pose du câble réseau du routeur au système de détection de danger (1,5 m de réserve)

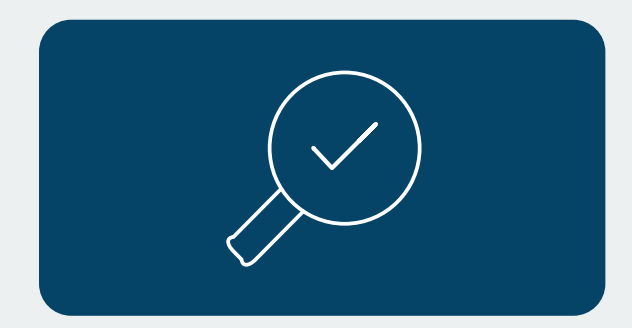

#### **Contrôle de l'installation**

- Mise en service du routeur alarmDSL préconfiguré
- Contrôle du raccordement; utilisez à cet effet l'outil «Port-Checker» (igtus.ch/fr/portchecker/)

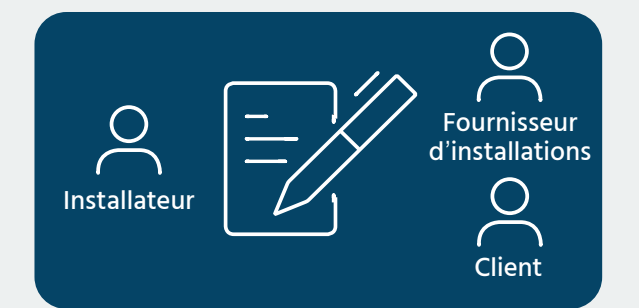

#### **Message d'achèvement**

• Message d'achèvement au fournisseur de l'installation

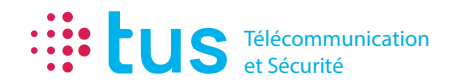

Alpenstrasse 20, 3052 Zollikofen T 058 910 73 73 info@igtus.ch, igtus.ch

Industriestrasse 22, 8604 Volketswil T 058 910 74 74 info@igtus.ch, igtus.ch